### Measuring user happiness

• Issue: Who is the user we are trying to make happy?

 $\epsilon$ 

• It depends.

- Issue: Who is the user we are trying to make happy?
	- Web engine:
		- The user finds what they want.
		- Measure whether or not they come back.

- Issue: Who is the user we are trying to make happy?
	- eCommerce Site
		- User finds what they want
		- Are we interested in the happiness of the site?
		- Are we interested in the happiness of the customer?
		- Measure the \$\$ of sales per user
		- Measure number of transactions per user
		- Measure time to purchase
		- Measure conversion rate (lookers -> buyers)

- Issue: Who is the user we are trying to make happy?
	- **Enterprise site** 
		- Are the users "productive"?
		- Measure time savings when using site
		- Measure "things accomplished"
			- careful about confounding factors
		- Measure how much a user utilizes the site's features

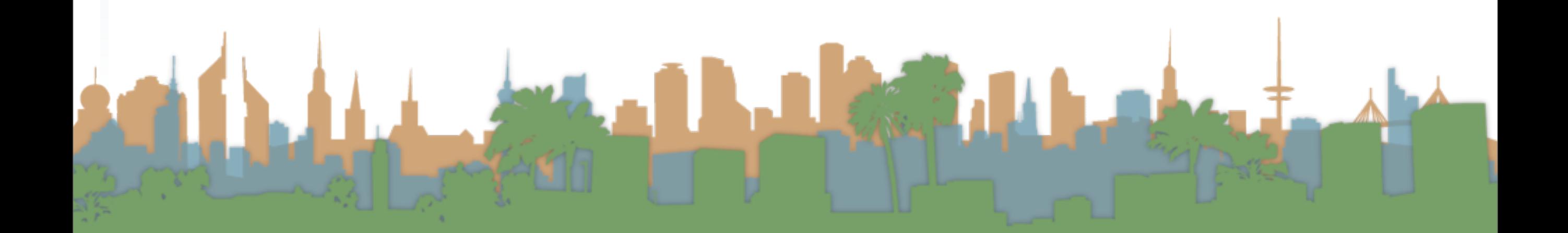

![](_page_4_Picture_2.jpeg)

### Measuring stakeholder happiness

• Can we measure happiness?

![](_page_5_Picture_3.jpeg)

### Measuring stakeholder happiness

Elisa S

- Can we measure happiness?
- Do we want to measure happiness?

- Can we measure happiness?
- Do we want to measure happiness?
- What are some proxies for happiness?

- Can we measure happiness?
- Do we want to measure happiness?
- What are some proxies for happiness?
	- Relevance of search results

- Can we measure happiness?
- Do we want to measure happiness?
- What are some proxies for happiness?
	- Relevance of search results
		- How do we measure relevance?

## Measuring Relevance Instead

- What do we need to measure relevance?
	- A document collection, a test corpus
	- A set of queries, benchmark queries
	- A set of answers, a gold standard
		- i.e., Document, d, {is, is not} relevant to query q
		- Alternatives to binary exist, but atypical
	- Cross-validation methodology
		- Parameter tuning

### Information need

- Remember the user has an information need
	- not a query
- Relevance is assessed in relation to the information need, not the query
	- e.g., I am looking for information on whether drinking red wine is more effective than eating chocolate at reducing risk of heart attacks
	- Query: red wine heart attack effective chocolate risk
- Does the document address the need, not the query

### Relevance benchmarks

- TREC National Institute of Standards and Testing (NIST) has run a large IR test bed for many years
- Reuters and other benchmark document collections
- Retrieval tasks which are specified
	- sometimes as queries
- Human experts mark, for each query and for each document
	- Relevant or Irrelevant

# Unranked retrieval

- Precision:
	- Fraction of retrieved documents that are relevant
- Recall:
	- Fraction of relevant documents that are retrieved

Latill

# Unranked retrieval

- Precision:
	- Fraction of retrieved documents that are relevant
- Recall:
	- Fraction of relevant documents that are retrieved

![](_page_14_Picture_62.jpeg)

![](_page_14_Picture_7.jpeg)

# Unranked retrieval

- Precision:
	- Fraction of retrieved documents that are relevant

?

?

- Recall:
	- Fraction of relevant documents that are retrieved

![](_page_15_Picture_82.jpeg)

# Unranked retrieval

- Precision:
	- Fraction of retrieved documents that are relevant
- Recall:
	- Fraction of relevant documents that are retrieved

![](_page_16_Picture_95.jpeg)

*Precision* = ? *TP TP* + *FP*

?

# Unranked retrieval

- Precision:
	- Fraction of retrieved documents that are relevant
- Recall:
	- Fraction of relevant documents that are retrieved

![](_page_17_Picture_112.jpeg)

![](_page_17_Picture_7.jpeg)

$$
? \quad Recall = \frac{TP}{TP + FN}
$$

## Unranked retrieval - Accuracy

- The difficulty with measuring "accuracy"
	- In one sense accuracy is how many judgments you make correctly

$$
Accuracy = \frac{TP + TN}{TP + FP + FN + TN}
$$

Why is this not a very useful measure?

![](_page_18_Picture_93.jpeg)

# Exercise

• Documents A - F, Query q

![](_page_19_Picture_75.jpeg)

- If my system returns A, C, D, E to query q....
	- How many TP, TN, FP, FN do I have?

![](_page_20_Picture_93.jpeg)

![](_page_21_Picture_93.jpeg)

![](_page_22_Figure_2.jpeg)

![](_page_23_Picture_93.jpeg)

![](_page_24_Picture_93.jpeg)

![](_page_25_Picture_93.jpeg)

![](_page_26_Picture_93.jpeg)

![](_page_27_Picture_93.jpeg)

![](_page_28_Picture_93.jpeg)

![](_page_29_Picture_93.jpeg)

## Exercise

• What is our precision?

• What is our recall?

![](_page_30_Picture_60.jpeg)

• What is our accuracy?

![](_page_30_Picture_6.jpeg)

# Exercise

• What is our precision?

$$
Precision = \frac{TP}{TP + FP}
$$

• What is our recall?

![](_page_31_Picture_76.jpeg)

• What is our accuracy?

![](_page_31_Picture_7.jpeg)

# Exercise

• What is our precision?

$$
Precision = \frac{TP}{TP + FP}
$$
  
• What is our recall?

 $TP + FN$ 

$$
\begin{array}{|c|c|} \hline TP & 2 \\ FP & 2 \\ FN & 1 \\ TN & 1 \\ \hline \end{array}
$$

• What is our accuracy?

![](_page_32_Picture_6.jpeg)

*Recall* =

## Exercise

• What is our precision?

$$
Precision = \frac{TP}{TP + FP} \begin{array}{|c|c|} \hline TP \\ \hline FP \\ \hline FP \\ \hline FN \\ \hline R_{\text{e}cell} & \hline \end{array}
$$

Chaine H

*TP* 2

*FP* 2

*F N* 1

 $1$ 

\n- What is our recall? 
$$
Recall = \frac{TP}{TP + FN}
$$
\n

• What is our accuracy?  
\n
$$
Accuracy = \frac{TP + TN}{TP + FP + FN + TN}
$$

# Exercise

• If my system returns A, C, D, E to query q....

![](_page_34_Picture_96.jpeg)

![](_page_34_Picture_97.jpeg)

• What do I want Precision to be?

![](_page_34_Picture_6.jpeg)

# Exercise

• If my system returns A, C, D, E to query q....

![](_page_35_Picture_143.jpeg)

Letter 3

![](_page_35_Picture_144.jpeg)

*TP*

*TP* + *FP*

• What do I want Precision to be?

![](_page_35_Picture_145.jpeg)

# Exercise

• If my system returns A, C, D, E to query q....

![](_page_36_Picture_96.jpeg)

![](_page_36_Picture_97.jpeg)

• What do I want Recall to be?

![](_page_36_Picture_6.jpeg)

# Exercise

• If my system returns A, C, D, E to query q....

![](_page_37_Picture_140.jpeg)

![](_page_37_Figure_4.jpeg)

• What do I want Recall to be?

![](_page_37_Picture_141.jpeg)

*Recall* = *TP*  $TP + FN$ 

# Exercise

• If my system returns A, C, D, E to query q....

![](_page_38_Picture_99.jpeg)

 $Precision$  $\frac{1}{2}$  $Recall$  $\frac{2}{3}$ *Accuracy* <sup>1</sup>  $\frac{1}{2}$ 

• What do I want Accuracy to be?

![](_page_38_Picture_6.jpeg)

# Exercise

• If my system returns A, C, D, E to query q....

![](_page_39_Picture_155.jpeg)

![](_page_39_Picture_156.jpeg)

• What do I want Accuracy to be?

![](_page_39_Picture_157.jpeg)

![](_page_40_Picture_2.jpeg)

### Unranked retrieval - Accuracy

• Welcome to my search engine

![](_page_41_Picture_3.jpeg)

### Unranked retrieval - Accuracy

- Welcome to my search engine
	- I guarantee a 99.9999% accuracy.

 $\label{eq:2} \frac{1}{\sum_{i=1}^n \sum_{i=1}^n \sum_{j=1}^n \sum_{j=1}^n \sum_{j=1}^n \sum_{j=1}^n \sum_{j=1}^n \sum_{j=1}^n \sum_{j=1}^n \sum_{j=1}^n \sum_{j=1}^n \sum_{j=1}^n \sum_{j=1}^n \sum_{j=1}^n \sum_{j=1}^n \sum_{j=1}^n \sum_{j=1}^n \sum_{j=1}^n \sum_{j=1}^n \sum_{j=1}^n \sum_{j=1}^n \sum_{j=1}^n \sum_{j=1}^n \$ 

- Welcome to my search engine
	- I guarantee a 99.9999% accuracy.
	- Bring on the venture capital

- Welcome to my search engine
	- I guarantee a 99.9999% accuracy.
	- Bring on the venture capital

![](_page_44_Picture_5.jpeg)

- Welcome to my search engine
	- I guarantee a 99.9999% accuracy.
	- **Bring on the venture capital**

![](_page_45_Picture_39.jpeg)

![](_page_45_Picture_6.jpeg)

- Welcome to my search engine
	- I guarantee a 99.9999% accuracy.
	- Bring on the venture capital

![](_page_46_Picture_42.jpeg)

![](_page_46_Picture_6.jpeg)

### Unranked retrieval - Accuracy

$$
Accuracy = \frac{TP + TN}{TP + FP + FN + TN}
$$

$$
Accuracy = \frac{0+ \uparrow}{0+0+\epsilon+\uparrow}
$$

ANGEL DE CARACTER

### Unranked retrieval - Accuracy

• Most people want to find something and can tolerate some junk

$$
Accuracy = \frac{TP + TN}{TP + FP + FN + TN}
$$

$$
Accuracy = \frac{0+1}{0+0+\epsilon+1}
$$

Laked

#### Unranked retrieval - ROC curve Receiver Operating Characteristic (ROC) curve

![](_page_49_Figure_2.jpeg)

### Unranked retrieval - ROC curve

![](_page_50_Figure_3.jpeg)

### Unranked retrieval - ROC curve

![](_page_51_Figure_3.jpeg)

### Unranked retrieval - ROC curve

![](_page_52_Figure_3.jpeg)

### Unranked retrieval - ROC curve

![](_page_53_Figure_3.jpeg)

### Ranked Retrieval

- Precision and Recall are set-based measures
	- They are computed independent of order
	- But, web search return things in lists
	- Lists have order.
	- A better metric of user happiness/relevance is warranted

# Ranked Retrieval

- Let's use our existing metrics and extend them to ranked retrieval
	- In one system we can get many samples
	- We can get the top X results:
		- $X = 10, 20, 30, 40, etc...$
	- Each one of those sets has a precision and recall value
	- Each of those sets corresponds to a point on the ROC curve.

![](_page_55_Picture_8.jpeg)

# Ranked Retrieval

• Each of those sets corresponds to a point on the ROC

![](_page_56_Figure_3.jpeg)

# Ranked Retrieval

- One option is to average the precision scores at discrete points on the ROC curve
- But which points?
- We want to evaluate the system, not the corpus
- So it can't be based on number of documents returned 0%

![](_page_57_Figure_6.jpeg)

# Ranked Retrieval - 11 point precision

- Evaluate based on precision at defined recall points
- Average the precision at 11 points
- This can be compared across corpora
	- because it isn't based on corpus size or number of

results returned

![](_page_58_Figure_6.jpeg)

## Ranked Retrieval - Mean Average Precision

- Why just 11 points?
- Why not average over all points?
- This is roughly equivalent to measuring the area under the

curve.

![](_page_59_Figure_6.jpeg)

Precision

Less junk